# Qualitative Searching Skills for the More Experienced

Angie Rees, Information Specialist, ScHARR,
University of Sheffield

### Controversies

- Model from Quantitative Systematic Reviews? Or Primary Qualitative Research?
- Aggregative versus Interpretative
- Comprehensive versus Purposive Sampling
- Exhaustion versus Theoretical Saturation

# Advanced Methods for Identifying Qualitative Research

Filters and Citations

## What is a methodological filter?

- "A hedge or filter is a standardised search strategy that is designed to be used in conjunction with a subject search to retrieve valid studies from the (primary) medical literature".
- Filters work in one of two ways:
  - by identifying particular publication types or study designs most likely to answer a question
  - by isolating subject or free-text terms most likely to be associated with high-quality studies

## How do they work?

• Filters come from 3 different sources:-

- Subject heading
- Keyword
- Publication type

# Identifying Qualitative Research - Terminology

- Generic terms: e.g. "qualitative" <u>plus</u>
- Exploratory Methods: Focus group, Grounded theory, Action Research, Content analysis, Thematic analysis
- Software: Nudist or NVivo
- Citations: Glaser & Strauss
- Application: Ethnology, Psychology
- Phenomenon: Perceptions, Attitudes, User Views, Standpoint, Viewpoint
- Approaches: Ethnographic
- Data: Stories, Narratives, Descriptions, Themes, Findings
- Experiences: Encounters, Experiences

# How do I use a methodological filter?

Step One: Carry out a subject search as usual using MeSH terms and/or free text

**Step Two:** Apply methodological filter appropriate to question you are asking

- One-line filter
- Maximum sensitivity filter
- Maximum specificity filter
- Mid-range filter

### For today, some one-liners ...

- MeSH Heading
  - eg Qualitative Research [Medline 2003-]

- Keyword
  - "Findings"
- Publication Type
  - Research [CINAHL only]

## Methodologic filters 1

#### **MEDLINE**

- 1. Nursing-Methodology-Research.DE.
- 2. qualitative ADJ research
- 3. grounded ADJ theory
- 4. ethnograph\$
- 5. 1 or 2 or 3 or 4

**Marks** S. "Qualitative Studies". In **McKibbon** A, editor. *PDQ Evidence-Based Principles and Practice*. 1st ed. Hamilton: B.C. Decker, Inc.; 1999. pp 187-204

## Methodologic filters 2

- 1. qualitative\$
- 2. findings
- 3. interview\$
- 4. interviews.DE.
- 5. 1 OR 2 OR 3 OR 4

**Grant** MJ. "How does your searching grow? A survey of search preferences and the use of optimal search strategies in the identification of qualitative research." *Health Info Libr J.* 2004 Mar; 21(1):21-32.

## Methodologic filters 3

Sensitivity-maximising filter interview\$ or px.fs. or health-services-administration.DE.

Specificity-maximising filter qualitative or themes

Optimised filter

interview\$.TI. or interview\$.AB. or interview\$.DE. or experience\$.TI. or experience\$.AB. or experience\$.DE. or qualitative

Adapted from **Wong** SS, **Wilczynski** NL, **Haynes** RB. "Developing Optimal Search Strategies for Detecting Clinically Relevant Qualitative Studies in MEDLINE". *Medinfo*. 2004; 2004:311-6.

# Methodologic filters 4 – Ovid MEDLINE

#### **Best Sensitivity**

interview:.tw. OR px.fs. OR exp health services administration

## Best Sensitivity – Small decrease in Sensitivity with large increase in Specificity

interview:.mp. OR px.fs. OR qualitative.tw.

#### **Best Specificity**

qualitative.tw. OR themes.tw.

## Best Specificity – Small decrease in Specificity with large increase in Sensitivity

interviews.mp,pt. OR qualitative.mp. OR experiences.tw.

#### **Best Optimization of Sensitivity and Specificity**

interview:.mp. OR experience:.mp. OR qualitative.tw.

## Methodologic filters - 5

- Don't forget MeSH heading Qualitative Research
  - Introduced in 2003, so coverage is limited
  - But you can combine it with one of the previous filters by using the "OR" operator

## Methodologic filters - 5

- Best sensitivity: exp interviews
- Best specificity: audiorecording.sh.
- Best optimization of sensitivity and specificity: exp study design

 Wilczynski NL, Marks S, Haynes RB. Search strategies for identifying qualitative studies in CINAHL. Qual Health Res. 2007 May;17(5):705-10.

### Methodological Filters – 6 EMBASE

#### **Best Sensitivity (Single term)**

interview:.mp.

#### **Best Sensitivity (Combination)**

interview:.mp. OR qualitative.tw. OR exp health care organization

#### **Best Specificity (Single term)**

qualitative.tw.

#### **Best Specificity (Combination)**

qualitative.tw. Or qualitative study.tw.

#### Best Optimization of Sensitivity and Specificity (Single)

exp health care facilities and services

## Best Optimization of Sensitivity and Specificity (Combination)

interview.tw. OR exp health care organization OR experiences.tw.

# So how does this work in practice?

You are conducting a systematic review to examine the lack of support available for the husbands of women who have been diagnosed with breast cancer.

The review commissioners want to answer "what counselling and support services should be offered in response to the husbands' needs?"

You start by searching Medline for published accounts of the husbands' attitudes to their wives' disease.

#### Example 1

### SPICE breakdown

You break search down into following components:

Setting: Primary and Community Care

Perspective: Husbands

Intervention/

Exposure: Wife with breast cancer

Comparison: [Perhaps] the needs of the

wives themselves

**E**valuation: **Attitudes** 

**Example 1 continued** 

## Mapping to MeSH

 Match SPICE components to relevant MeSH headings (if any):

Setting: [Primary-Health-Care]

Perspective: Spouses

Exposure: **Breast-Neoplasms** 

Comparison: ???

Evaluation: Attitude-To-Health

Example 1 continued

## Search strategy

- 1. husband\$ OR Spouses.W..DE.
- 2. 1 AND Breast-Neoplasms#.DE.
- 3. 2 AND (qualitative OR interview\$ OR findings OR Interviews.W..DE. OR Attitude-To-Health#.DE.)

Note that in line 3 we have used Grant's filter

**Example 1 continued** 

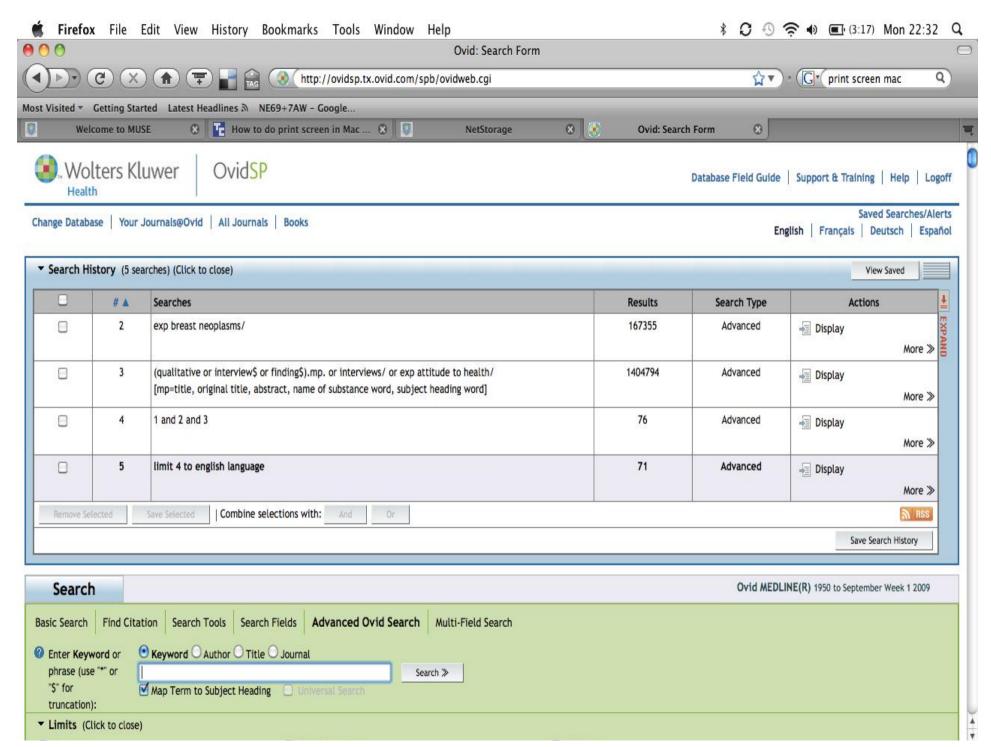

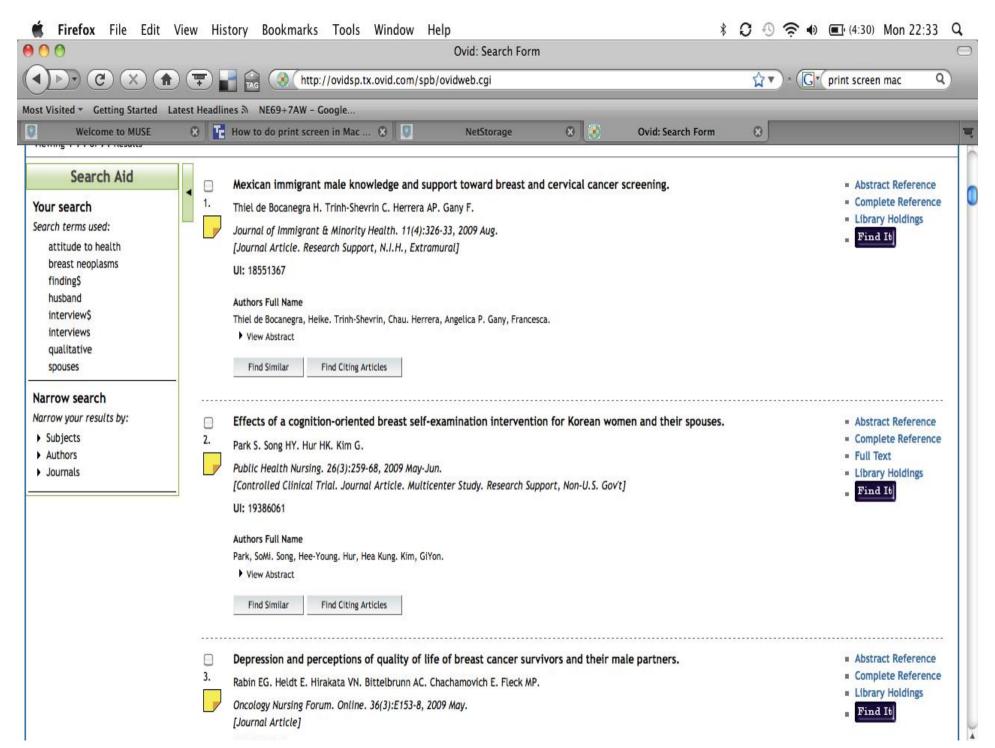

### Example 2 – User Views

Strategy One

Strategy Two

Exp Attitude/
Attitude\$ OR
(user\$ adj view\$) OR
opinion\$

Client\$ or Consumer\$ or Patient\$ or User\$

#### **And**

 Empower\$ or involve\$ or participa\$ or represent\$

## Citation Searching

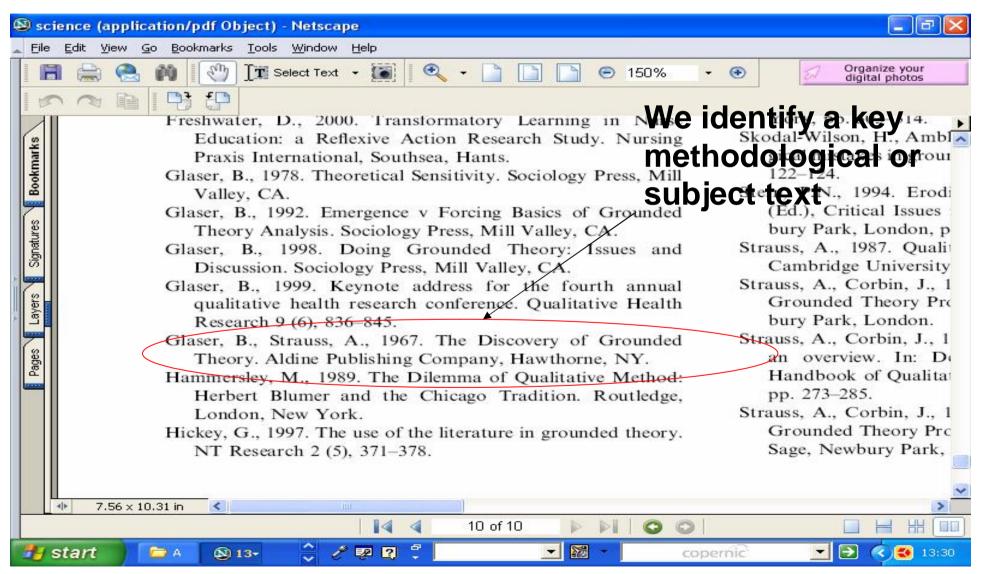

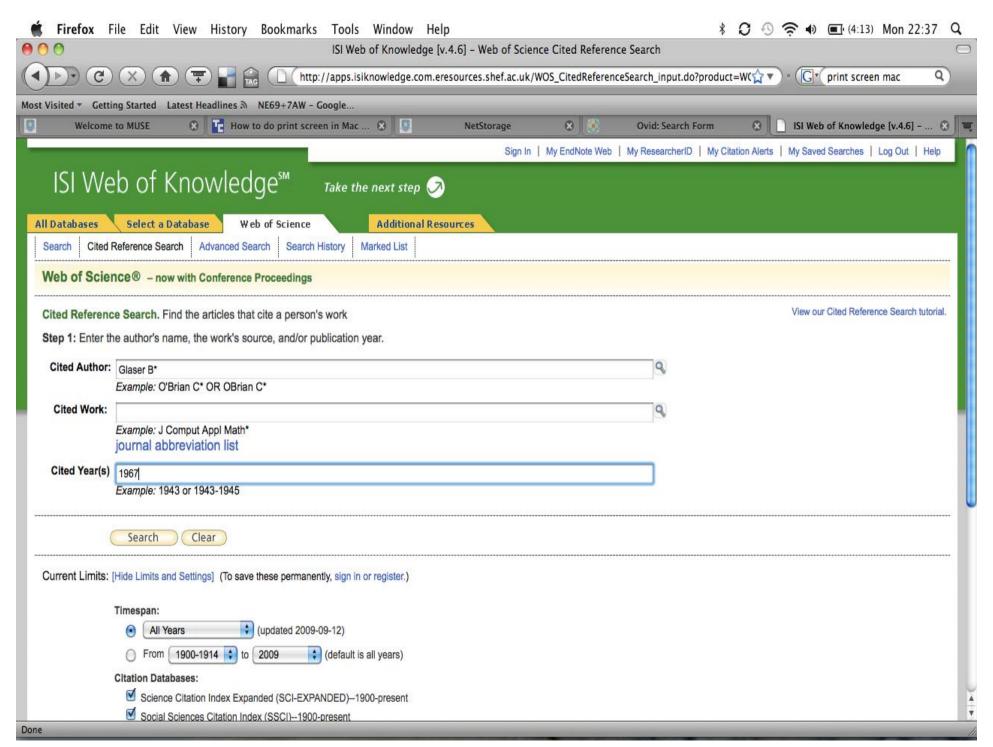

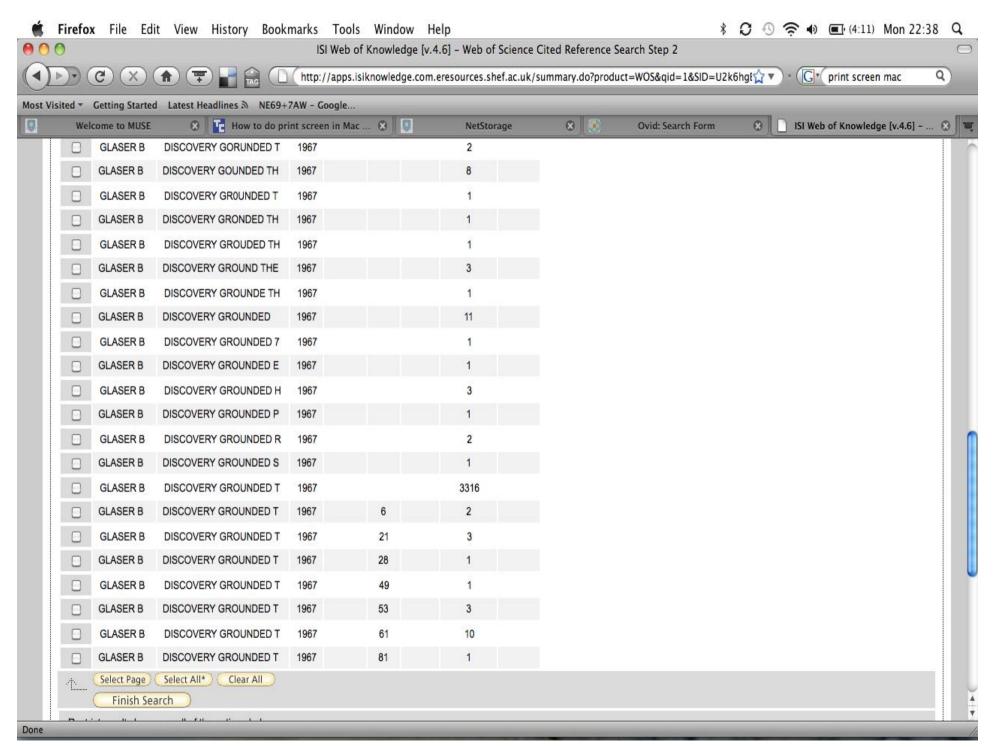

PDF created with pdfFactory Pro trial version www.pdffactory.com

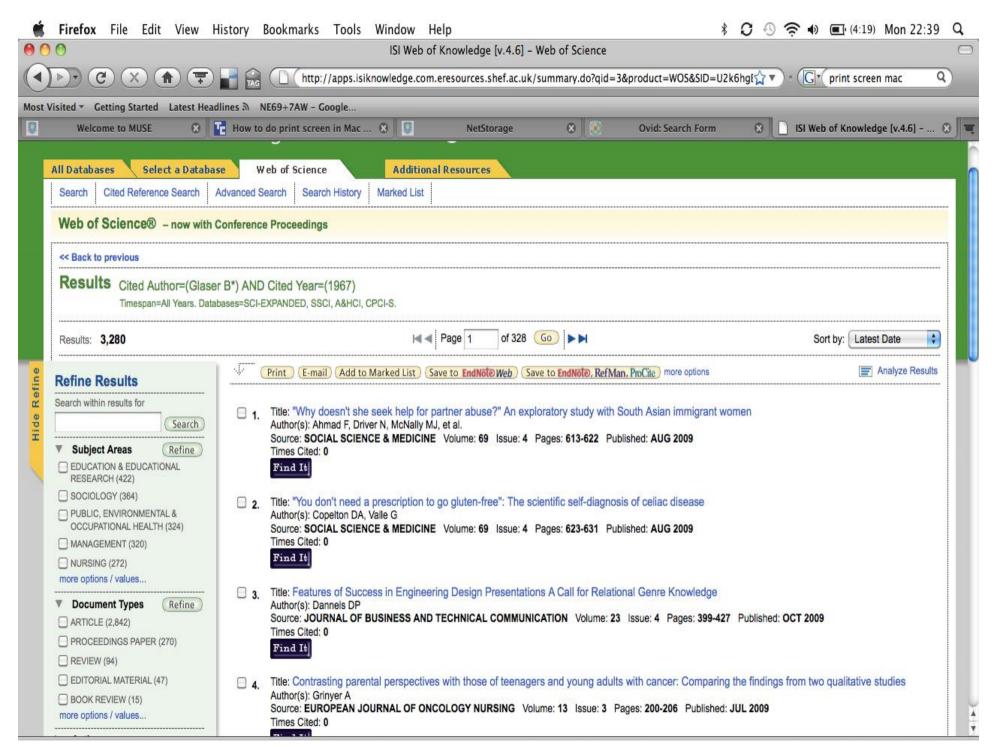

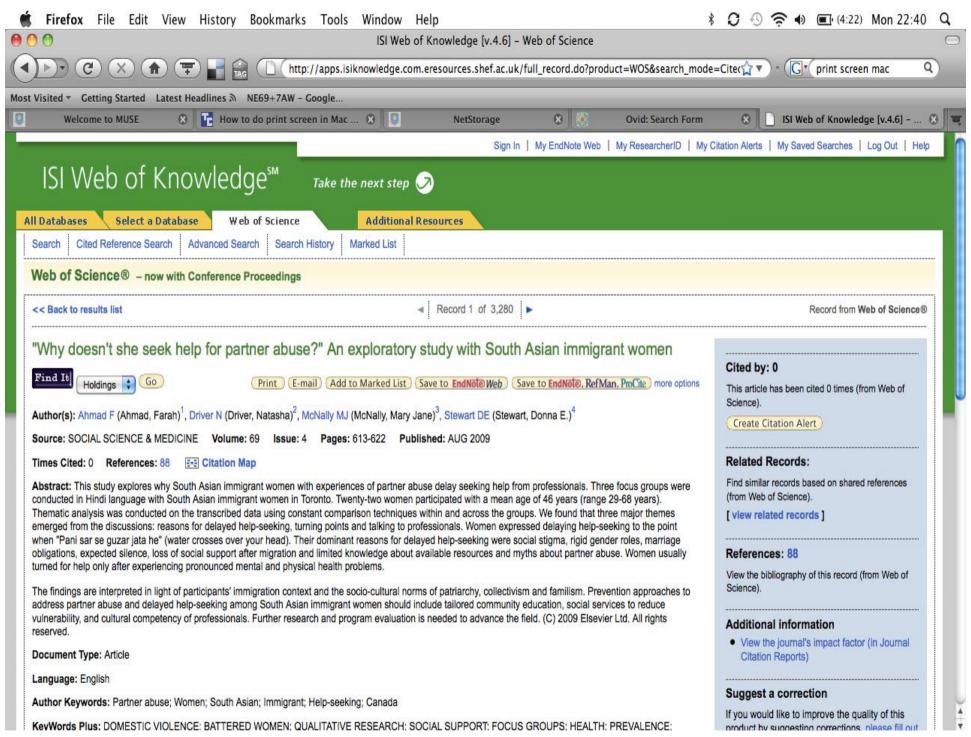

# New research from Flemming & Briggs (2007)

- Findings showed that a simple search strategy (broad-based terms - 3 search terms) was as effective as a complex one (free text - 48 search terms) in locating qualitative research on patients' experiences of living with a leg ulcer.
- It may be feasible to restrict searches with a clear nursing focus to the CINAHL bibliographic database.
- Replication of findings with other nursing topics is required.

# Using the Internet to Identify Qualitative Research

# Using the Internet – Alta Vista [Advanced]

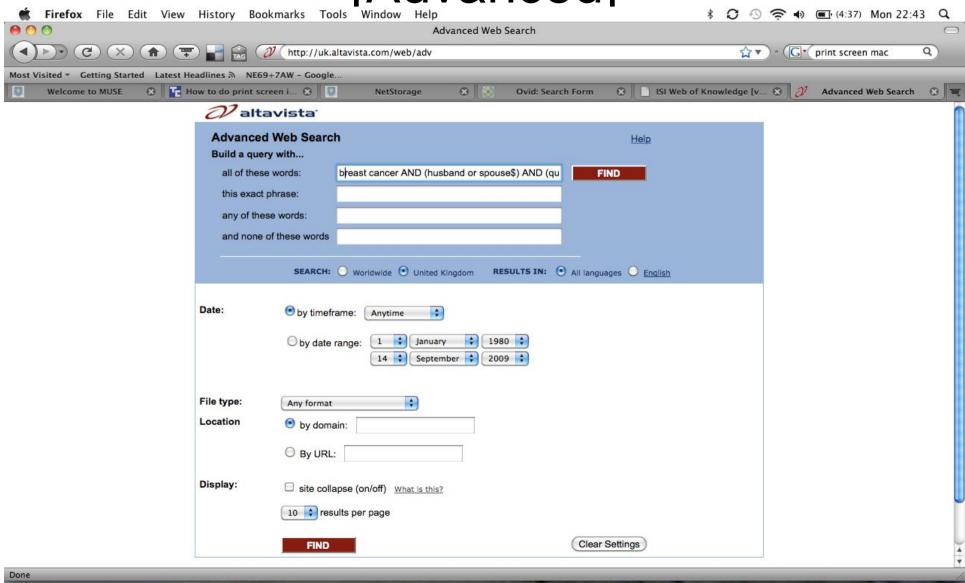

# Google Scholar (scholar.google.com)

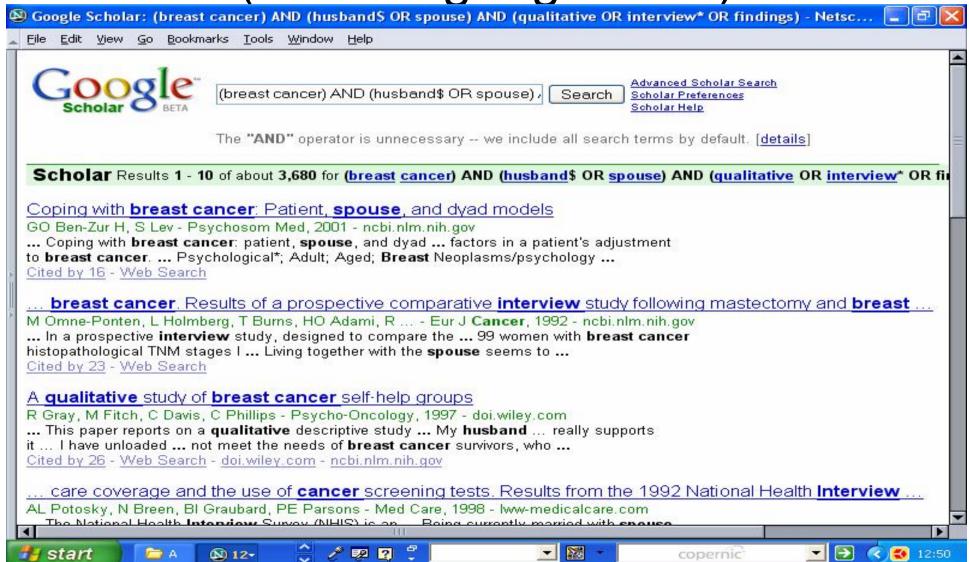

## And now, it's over to you!

- Barroso J, Gallup CJ, Sandelowski M, Meynell J, Pearce PF, Collins LJ: The challenge of searching for and retrieving qualitative studies. Western Journal of Nursing Research 2003, 25:153-178.
- Booth A (2001) Cochrane or Cock-eyed: how should we conduct systematic reviews of qualitative research? Qualitative Evidence Based Practice Conference, Coventry, 14-16 May 2001, Coventry University.
- Booth A. "Brimful of STARLITE": toward standards for reporting literature searches. J Med Libr Assoc. 2006 Oct;94(4):421-9, e205.
- Evans DJ. Database searches for qualitative research. J Med Libr Assoc 2002;90:290-293.
- Evidence Network. Searching Guidelines. http://evidencenetwork.org/Searching.html

- Flemming K, Briggs M. Electronic searching to locate qualitative research: evaluation of three strategies. J Adv Nurs. 2007 Jan;57(1):95-100.
- Grant MJ. How does your searching grow? A survey of search preferences and the use of optimal search strategies in the identification of qualitative research. Health Info Libr J. 2004 Mar; 21(1):21-32
- Grayson, L & Gomersall, A. A difficult business: finding the evidence for social science reviews. London: Evidence Network. ESRC UK Centre for Evidence Based Policy and Practice, 2003. 23pp (Working Paper 19) <a href="http://www.evidencenetwork.org/Documents/wp19.pdf">http://www.evidencenetwork.org/Documents/wp19.pdf</a>

- Health Information Research Unit, McMaster University, Canada. Translation of OVID Medline strategy for PUBMED
- Marks S. Qualitative studies. In: McKibbon A, Eady A and Marks S. PDQ evidence-based principles and practice. Hamilton, Canada: BC Decker Inc., 1999.
- McKibbon KA, Wilczynski NL, Haynes RB.
   Developing optimal search strategies for retrieving qualitative studies in PsycINFO. Eval Health Prof. 2006 Dec;29(4):440-54.
- NHS CRD. <u>www.york.ac.uk/inst/crd/intertasc/index.htm</u>
- Ploeg J. Identifying the best research design to fit the question. Part 2: qualitative designs. Evid Based Nurs 1999;2:36-7.

- Shaw RL, Booth A, Sutton AJ et al (2004). Finding qualitative research: an evaluation of search strategies. BMC Med Res Methodol. 2004 Mar 16;4(1):5.
- Subirana M, Sola I, Garcia JM et al (2005). A nursing qualitative systematic review required MEDLINE and CINAHL for study identification. J Clin Epidemiol. 2005 Jan;58(1):20-5
- Walters LA, Wilczynski NL, Haynes RB; Hedges Team. Developing optimal search strategies for retrieving clinically relevant qualitative studies in EMBASE. Qual Health Res. 2006 Jan;16(1):162-8.

- Wilczynski NL, Marks S, Haynes RB. Search strategies for identifying qualitative studies in CINAHL. Qual Health Res. 2007 May;17(5):705-10.
- Wong SSL, Wilczynski NL, Haynes RB. Developing optimal search strategies for detecting clinically relevant qualitative studies in Medline. *Medinfo* 2004;311-314.